Adobe Photoshop CC 2018 Version 19 Key Generator [Updated] 2022

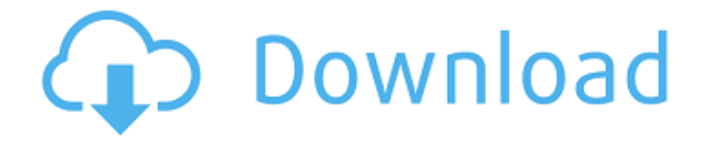

#### **Adobe Photoshop CC 2018 Version 19 Crack Free For Windows**

Overview The program's name, Photoshop, comes from the photo retouching and image design tool suite which includes the following apps: Photoshop Elements, Photoshop Creative Suite, Photoshop Lightroom, Photoshop CS, Photoshop CC, Photoshop Standard, Photoshop Extended and Photoshop Art Manager. The old version of Photoshop was called Photoshop Lightroom Classic, and it was essentially a lighter Photoshop application with many of the same image editing features available. They changed the name to Photoshop CC to better convey that this was a standalone, full-featured version of Photoshop (formerly CS6) that's not a version of Photoshop Elements. Adobe offers a Photoshop CS6 training class for a fee. It also offers a free one-week free introductory course to help those that are new to Photoshop get started. You can also use Photoshop through the Adobe Creative Cloud. All of the tools from the Photoshop package can be used by clients on their devices at any time. Adobe provides many free tutorials to help people learn Photoshop. These tutorials include things like the following: Adobe has a lot of great tutorial videos for Photoshop and Photoshop Elements. If you have access to Photoshop, you can use the app to make modifications to multiple files and save them at once. Are you looking for a place to start to learn Photoshop? This page has links to great places for you to begin. 1. Photoshop vs. GIMP What is Photoshop? Photoshop is Adobe's flagship image-editing package and the most widely used application in the world. Photoshop has never ceased to evolve and make improvements to its workflow and tools. It is the most feature-rich image editing program available. GIMP is GNU Image Manipulation Program, a free alternative to Photoshop. GIMP is often criticized for lacking advanced features but it is also used for creating logos and other images that are simple to recreate. GIMP is written with C and GIMP itself will work on Mac and Linux computers. While not as common, Photoshop can also run on Linux. What is GIMP? GIMP is an open source program that can be used to do basic edits, but it is not as feature-rich as Photoshop and lacks a lot of functions. GIMP is used a lot for simple projects and graphics, such as logos, menus, and other basic image editing. While Photoshop has tools to edit text, GIM

#### **Adobe Photoshop CC 2018 Version 19 Crack License Key (Latest)**

Photoshop is an editing and image enhancement software developed by the Adobe Systems company. It is an indispensable tool for any image editor. The program is used to enhance images, design websites, or make logos, animations, movies, 3D objects, and interactive publications. Adobe Photoshop was initially called Adobe PhotoDraw then changed its name to Photoshop in 1990. The first version of Photoshop was released on October 2, 1990. Now, it is the most popular image editing software, either for professionals or for hobbyists. Among all of the software programs that can be used to edit and improve an image, Adobe Photoshop is the one that many people use regularly. You can install the program on your computer, tablet, or mobile device. However, the method used to access the program via an installation file varies by platform. The different methods that can be used to install the software on each platform are as follows: macOS A command line installer for Adobe Photoshop can

be found on the Adobes website. This method requires your computer to be connected to the Internet. For macOS, use the online installer. The only downside is that this method does not work on Macs with limited or no Internet access. The online installer can be accessed by opening your browser, typing or clicking "Adobe Photoshop" on the search bar, and then typing the name of the product. The Adobe Photoshop product page will open in your browser. Click the "get Adobe Photoshop CS6" button. A downloading window will open on your computer. Click on it and download it. After the download is complete, you can open the download folder by moving your mouse to it and clicking on it. The installer file is in the first directory. Open it and run the installer file. Windows You can download Adobe Photoshop from their website and install it. A command line installer is available for Windows. To download Adobe Photoshop, go to the Adobe website and search for the product. After the product is found, you will be redirected to the product's page on the Adobe website. Click on the "Download and Install" button. In the next window, select the version you want. Click on the "Install" button. A downloading window will open on your computer. Click on it and download it. After the download is complete, you can open the a681f4349e

## **Adobe Photoshop CC 2018 Version 19 Serial Number Full Torrent Download**

Your flight leaves at 12:30 and it's essential that you're at the airport by 11:15 (unless you have a later flight than that). And even if you're already there, do these 10 things quickly so that you're not standing in line for much longer than necessary. Include these things in your itinerary and you'll create the maximum amount of flight-free time. Step 1: Check in You know how long it's going to take when you get to the airport, but often it's shorter than you think. So unless you have a particularly early flight, making sure that you check in sooner rather than later will mean that you have plenty of time to get through security. There's no guarantee that you'll be the first person through security when you check in, but once you're through it will be a lot quicker.Sci-Fi said the film will feature a group of refugees residing in the U.S. and based on a live play. After more than a year, the musical event The Great Wall was finally prepped for a premiere. The event, which had a run on the New York Fringe from 2012 to 2015, was announced as a Netflix Original in April 2017 and executive produced by WBTV and Wyck Godfrey and Marty Bowen. Sci-Fi reports Netflix greenlit the feature film adaptation of the live stage experience after seeing it for the first time. It is set to be released on the streaming platform on October 5. From Weibo page of the film adaptation: A group of refugees seek to find passage to the United States in order to seek the American dream. In the United States, along with other refugees, they meet an unfriendly world and try to seek the good, the bad, and the ugly, to have a happy ending. "The Great Wall" stars Orlando Bloom and Li Bingbing, and was written by the real-life father of American born pop superstar Este Haim. The headlining film follows a group of Chinese refugees who are seeking asylum in the United States while the wall itself is on the verge of being built. The project was adapted by Nicholas Meyer and Michael Saylor (The Immortal) who will serve as executive producers alongside Haim, Godfrey and Bowen. The Great Wall marks the directorial debut of Pacific Rim star Charlie Hunnam who also serves as producer.

## **What's New in the?**

The Puppet Warp tool allows you to distort, spin, twist, scale, or twist the edges of the selected area of an image to give it a special look. You can distort an entire image or just parts of it. The Brush tool can be used for both painting and retouching images, and can be used to make fades, blends, or cross-fades. Transparency and Gradients make it easy to add special effects to your images. For example, you can use Gradients to create a gray, sepia, or color effect. The Camera Raw is used to make corrections in RAW images. Color correction is another powerful tool. Adjust the Hue, Saturation, and Lightness of colors in an image. This lets you adjust the color of an image to make it warmer or cooler. You can also change colors in an image to make them similar to other colors, or to adjust the color of the light in a scene. The Levels tool is used to adjust the contrast and brightness of an image. The Lasso tool lets you select one or more areas of the image, including text or objects, and crop them out. You can make videos that look like movies using the Split Screen function. The Content-Aware tool is used to make changes to images that try to make them look like the subject of the image. This can be a helpful tool for fixing skin problems.

You can make text appear in Photoshop by first choosing a font and then typing some text with the Text tool. You can add or remove spaces between letters, and you can use various other features to make your text look great. When you convert an image from one type to another, you don't lose the original. You can copy and paste images into different applications, such as creating a JPEG image from a TIFF image or vice versa. You can open images directly in the browser or on your computer, or in other software such as Adobe Lightroom or Picasa. You can print images directly from Photoshop. ==================================== This ebook is a PDF file. Please use a PDF viewer to view it. If you don't already have one, visit Adobe to download a free viewer. This ebook was created by Zulu Software. If you have questions about this ebook, please contact us. ====================================Flexible packaging materials are known in the art

# **System Requirements For Adobe Photoshop CC 2018 Version 19:**

General: - 2.4 GHz WiFi. - Internet access. - Mouse, keyboard and monitor. Installation: - Download the installer file. - Run the installer. - Follow the on-screen instructions. - Download the SystemRestore.zip. - Extract the files from the SystemRestore.zip. - Copy the three files to a folder on your hard disk. - If you don't have administrator rights on the hard disk where you have the files, you have

<https://ksycomputer.com/adobe-photoshop-2022-version-23-0-1-activation-2022-latest/> <https://ideaboz.com/2022/06/01/adobe-photoshop-2021-version-22-4-3-keygen-exe/> <https://www.wanderingmusubis.com/wp-content/uploads/2022/06/incursu.pdf> <http://www.landtitle.info/photoshop-cc-2015-version-18-patch-full-version-3264bit-latest/> <https://jeanben.com/adobe-photoshop-2022-nulled-lifetime-activation-code-free-pc-windows-latest/> [https://media1.ambisonic.se/2022/06/Adobe\\_Photoshop.pdf](https://media1.ambisonic.se/2022/06/Adobe_Photoshop.pdf) <https://delicatica.ru/2022/06/30/photoshop-cc-2015-keygen-activation-code-free-mac-win/> <https://www.techclipse.com/photoshop-cs6-keygen-crack-serial-key-activator-free-download/> <https://topnotchjobboard.com/system/files/webform/resume/venyam551.pdf> <https://www.apokoronews.gr/advert/photoshop-2021-version-22-1-1-mac-win-updated/> <https://formacorp.unilearn.cl/blog/index.php?entryid=2717> [https://www.radiosky.net/wp-content/uploads/2022/06/Adobe\\_Photoshop\\_2021\\_Version\\_2231\\_Key\\_Generator\\_\\_LifeTime\\_A](https://www.radiosky.net/wp-content/uploads/2022/06/Adobe_Photoshop_2021_Version_2231_Key_Generator__LifeTime_Activation_Code_Free_Download_20.pdf) [ctivation\\_Code\\_Free\\_Download\\_20.pdf](https://www.radiosky.net/wp-content/uploads/2022/06/Adobe_Photoshop_2021_Version_2231_Key_Generator__LifeTime_Activation_Code_Free_Download_20.pdf) <https://www.quality.org/system/files/webform/daryswo198.pdf> <https://southsidelinks.com/wp-content/uploads/2022/06/eleucel.pdf> [https://findbazaar-images.s3.ap-south-1.amazonaws.com/wp-content/uploads/2022/06/30232511/Adobe\\_Photoshop\\_2021.pdf](https://findbazaar-images.s3.ap-south-1.amazonaws.com/wp-content/uploads/2022/06/30232511/Adobe_Photoshop_2021.pdf) <http://dichvuhoicuoi.com/photoshop-2021-version-22-0-1-hacked-full-version-free-download-updated-2022/> [https://sophanddyrattba.wixsite.com/bigcaideco/post/adobe-photoshop-2021-version-22-4-3-crack-mega-license-code-keygen](https://sophanddyrattba.wixsite.com/bigcaideco/post/adobe-photoshop-2021-version-22-4-3-crack-mega-license-code-keygen-pc-windows)[pc-windows](https://sophanddyrattba.wixsite.com/bigcaideco/post/adobe-photoshop-2021-version-22-4-3-crack-mega-license-code-keygen-pc-windows) <http://marianafloresdecamino.net/?p=1415> [https://factorybraga.com/wp-content/uploads/2022/06/Photoshop\\_CS4.pdf](https://factorybraga.com/wp-content/uploads/2022/06/Photoshop_CS4.pdf)

<https://laissezfairevid.com/photoshop-cs3-crack-with-keygen-free-win-mac/>